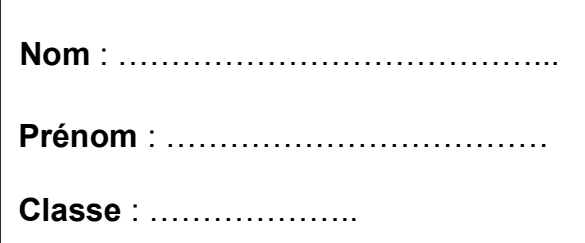

# **La boîte à outils de l'E.M.I**

**C'est l'outil indispensable dans lequel vous trouverez les définitions des mots et des notions utilisés pendant les cours d'E.M.I.**

### **Quatre parties :**

1- Le vocabulaire documentaire

2- Le vocabulaire numérique

- 3- Des tutoriels pour utiliser le clavier et le traitement de texte
- 4- Aller plus loin : mieux comprendre le monde du numérique

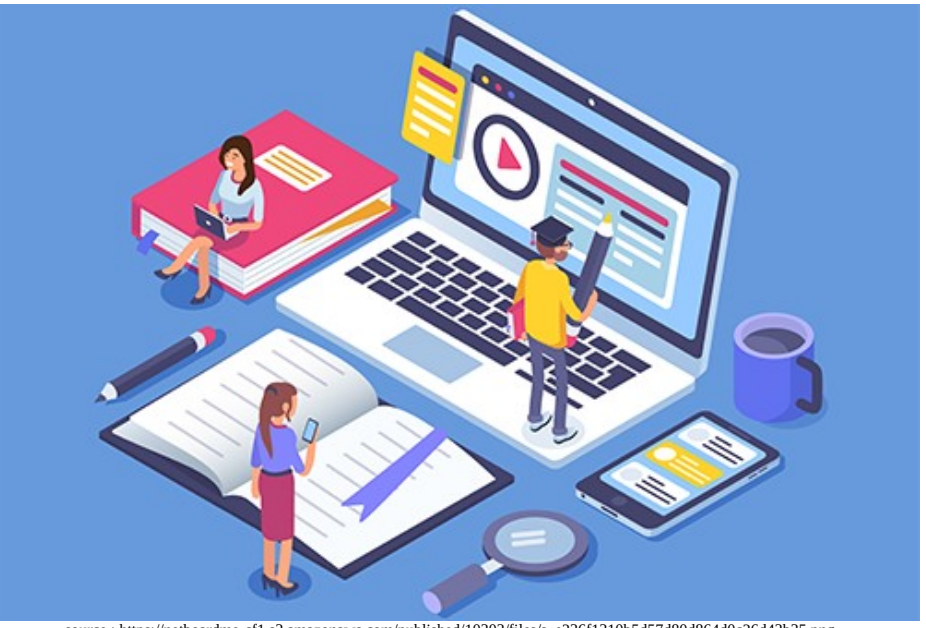

source : https://netboardme-cf1.s3.amazonaws.com/published/10303/files/s\_e236f1310b5d57d80d864d0c26d43b35.png

### **1- Le vocabulaire documentaire :**

 **Auteur :** personne qui écrit un livre ou un document.

**Bimensuel :** magazine, revue qui paraît tous les 15 jours (deux fois par mois).

 **C.D.I** : **C**entre de **D**ocumentation et d'**I**nformation.

**Classement:** les livres sont rangés dans les rayons en fonction du classement :

- alphabétique : selon l'ordre de l'alphabet

- numérique : selon l'ordre des nombres
- chronologique : selon l'ordre du temps (jour, mois, année)
- thématique : selon l'ordre d'un thème (ex : Dewey, un code couleur par thème)

**Collection :** ensemble de livres ayant un point commun (même genre d'histoire, même lecteurs, même héros ou héroïne) dans une maison d'édition. Les livres d'une même collection ont tous la même présentation : couleurs identiques, logo…

Cote : étiquette placée sur le dos du livre. Elle indique l'adresse du livre dans le CDI et permet de ranger le livre à la bonne place dans les rayons.

**Dewey Melvin :** bibliothécaire américain qui a inventé la Classification Décimale de Dewey en 1876.

**Document** : il est défini comme un support physique qui contient une information conçue par un auteur.

Cette **information** peut avoir la forme d'un **texte**, d'une **image fixe** (dessin, photographie, schéma, carte…), d'une **image animée** (vidéo), ou d'un **son** (enregistrement audio).

L'**auteur** de cette information peut être une **personne physique** ou un **groupe de personnes** (entreprise, association, gouvernement…).

Nous pouvons diviser les supports des documents en **trois** catégories :

- les supports **papiers ou imprimés** comme les livres, les périodiques, les affiches…

- les supports **numériques** comme les fichiers textes, les fichiers audios et vidéos qui peuvent être stockés sur un ordinateur, un cd-rom, dvd-rom, une clés USB ou un disque dur externe.

- les **supports numériques en ligne** comme les sites et les pages web.

Pour lire les documents qui ont un **support numérique,** il faut utiliser des d'appareils spécifiques comme l'**ordinateu**r, la **tablette**, le **téléphone portable** , le l**ecteur de dvd**, le lecteur de Mp3/4...

**Encyclopédie** : document (livre, site web, cd-rom) qui apporte des informations et des connaissances sur tous les sujets. Elle est plus complète qu'un dictionnaire.

**Editeur :** personne ou l'entreprise qui décide de publier les livres.

**E.M.I:** Education aux Médias et à l'Information.

**Hebdomadaire** : magazine, revue qui paraît toutes les semaines.

**Illustrateur** : personne qui compose les dessins, les illustrations qui accompagnent le texte d'un livre.

**Imprimeur** : entreprise qui fabrique les livres.

**ISBN** : **I**nternational **S**tandard **B**ook **N**umber. C'est un numéro à 13 chiffres attribué par l'éditeur qui est relation avec le code barre.

 **Journaliste** : personne qui participe à la rédaction ou à la présentation d'un média et qui a une carte de presse.

**Livre documentaire :** livre qui nous **documente, nous informe** sur un sujet ou un thème précis. Exemple : l'Egypte, le corps humain, la planète, les animaux....

**Livre de fiction :** livre qui **raconte** une histoire imaginaire inventée par un auteur. Cela peut être un **conte**, un **roman**, une **pièce de théâtre**, un r**ecueil de poésies**, une **bande dessinée, un manga** ou un **recueil de nouvelles.**

**Manuscrit :** texte écrit à la main par un auteur.

**Maquettiste :** personne qui élabore le « chemin de fer du livre » c 'est à dire qu'il fait un plan précis du livre page par page.

**Média** : désigne tout moyen de communication qui permet la transmission d'un message. Les principaux médias sont : la télévision, la radio, la presse écrite et en ligne, Internet et les réseaux sociaux.

**Mensuel :** magazine, revue qui paraît tous les mois.

**Mot-clé :** mot qui résume le sujet de ma recherche (sans article le, la, les, un, une du, des…).

**Nouvelle:** c'est une histoire courte. Elle est publiée dans un receuil.

**ONISEP** : signifie **O**ffice **N**ational d'**I**nformation **S**ur les **E**nseignements et les **P**rofessions . C'est un établissement public qui produit et diffuse toute l'information sur les formations et les métiers.

Périodique : publication (journal, revue ou un magazine) qui paraît à intervalles fixes (tous les jours, toutes les semaines, tous les mois) sous un même nom. exemple : Okapi, Mon quotidien, Science et Vie Junior....

**Pictogramme** : est une petite représentation graphique sous forme de dessin. ex : dans l'espace métier les secteurs d'activités sont représentés par des pictogrammes

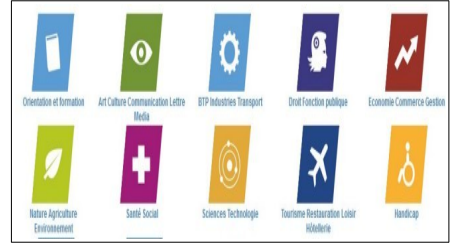

 **Professeur documentaliste** : personne (professeur) qui est responsable de l'animation, de l'accueil des élèves et de la gestion du CDI.

**Signalétique :** c'est l'ensemble des panneaux, affiches, logos qui permettent de se repérer et s'orienter dans un lieu.

**Référence bibliographique :** une référence bibliographique est un ensemble de données permettant d'identifier un document. Elle contient au moins le titre du document, son auteur, l'éditeur et la date de publication.

### **Quotidien : magazine, revue qui paraît tous les jours.**

**Tapuscrit :** texte écrit à l'ordinateur ou à la machine à écrire par un auteur.

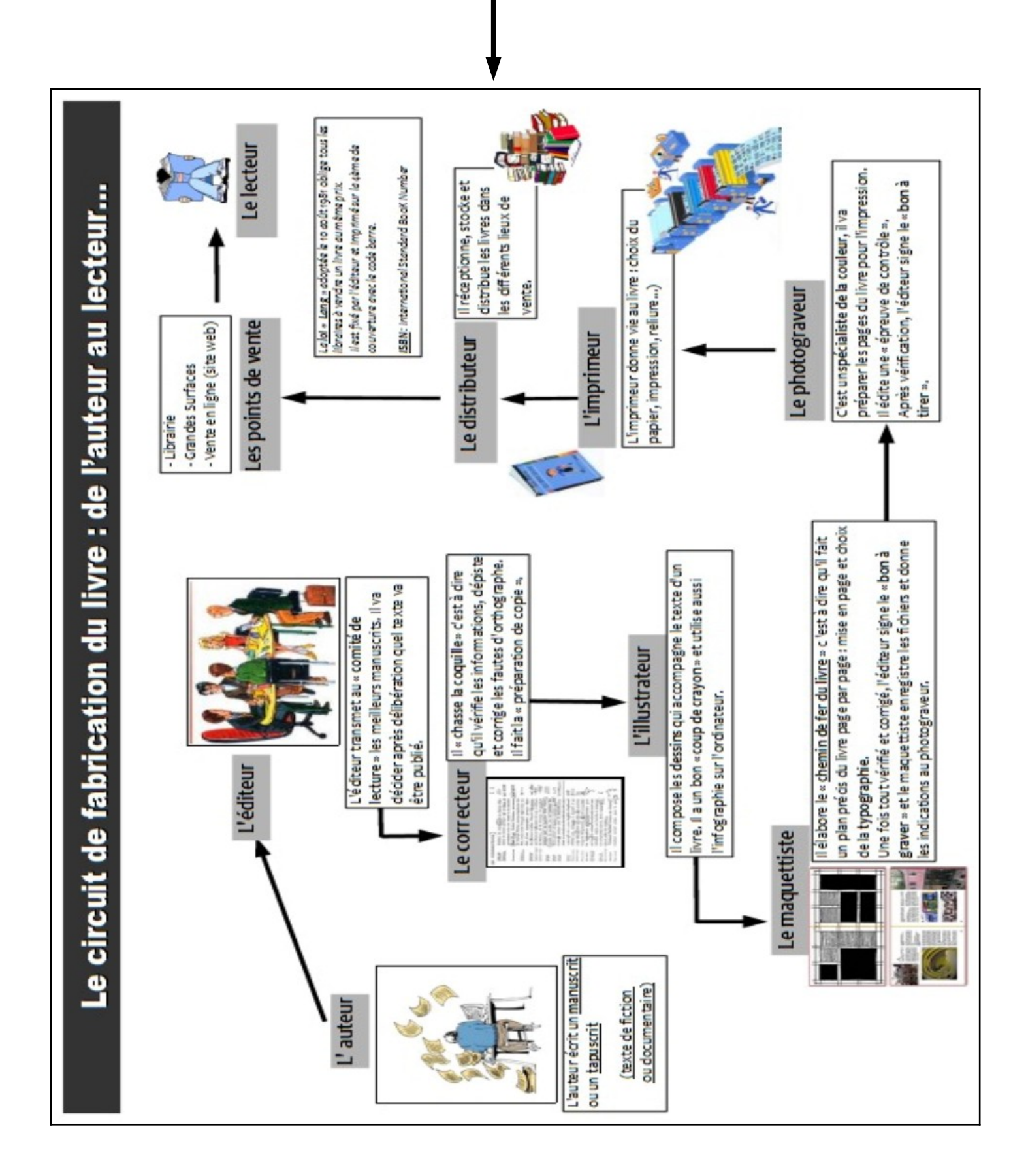

### **2- Le vocabulaire numérique :**

**Arborescence :** organisation hiérarchique des dossiers et des fichiers, dont la représentation rappelle un arbre et ses branches.

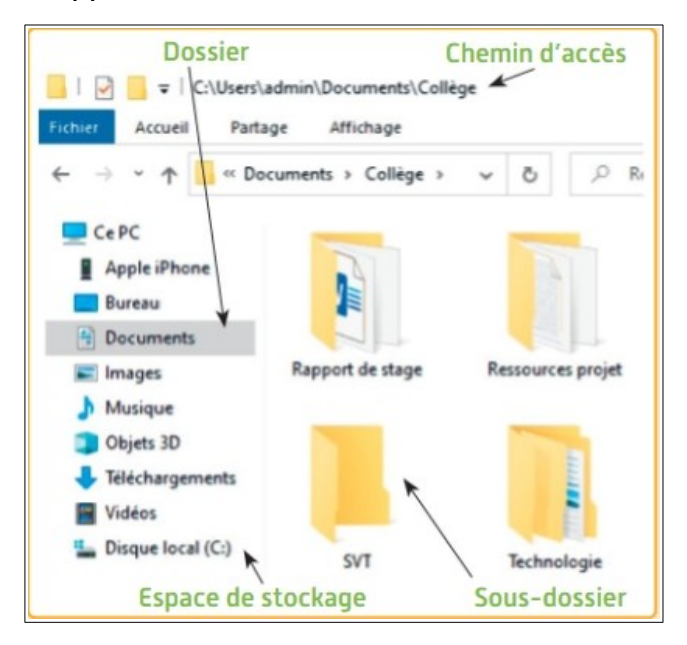

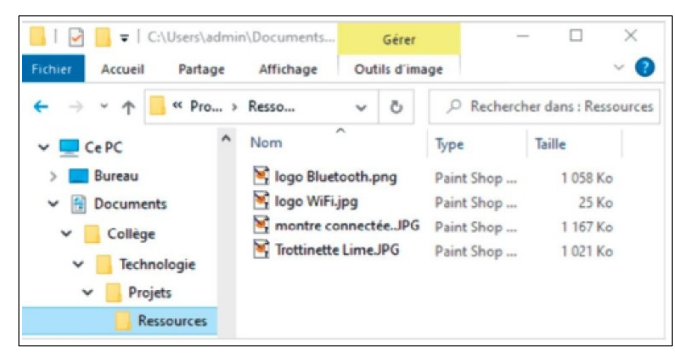

 **Adresse électronique :** Elle est composée de deux champs : la partie locale et le nom du domaine, qui sont séparés par le symbole @, dit « arobase » Ex: nom.prenom @ gmail.com

**Adresse IP** : adresse d'une machine sur le réseau Internet. Elle est composée de 4 nombres séparés par un point. Ex: 192.168.1.63

**Application (logiciel)** : programme informatique permettant l'exécution d'une ou plusieurs tâches. Ex : Libre office, ...

**BCDI :** est un logiciel documentaire (base de données) dans lequel sont répertoriés (sous forme de notice) tous les documents du CDI : livres de fictions, livres documentaires, les périodiques, des sites web. C'est le logiciel utilisé par la professeur documentaliste.

**Blog :** site internet sous la forme d'un journal (de bord, de classe ou intime), l'article le plus récent étant placé en premier.

**Bluetooth** : protocole de communication sans fil reliant par ondes radio un objet avec un smartphone, un ordinateur ou une tablette.

**Capture d'écran** : image de ce qui est affiché à un instant donné sur un écran.

**Code PIN** : mot de passe qui permet de verrouiller son smartphone.

**Cookie (traceur)** : fichier texte déposé par un serveur sur votre ordinateur afin de conerver des données sur votre navigation.

**C.N.I.L :** c'est la **C**omission **N**ationale de l'**I**nformatique et des **L**ibertés.

C'est une autorité administrative indépépendante française qui a pour misson de protéger les données personnelles, accompagner l'innovation, préserver les libertés individuelles des citoyens.

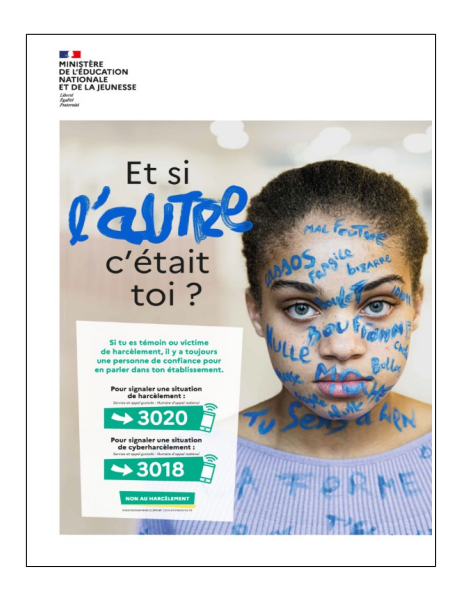

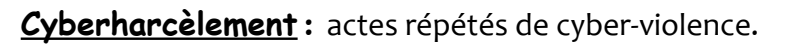

**Cyberviolence :** violences réalisées au moyens de nouvelles technologies.

**Définition** (image) : nombre total de pixels d'une image.

**Destinataire** (d'un e-mail) : personne à laquelle est envoyé l'e-mail.

**Diapositive** (slide) : partie d'un diaporama qui s'affiche à l'écran.

**Données personnelles:** informations identifiants une personne.

**Droit à l'oubli** : droit d'une personne à faire effacer des informations la concernant sur le web ou les réseaux sociaux.

**Droit d'auteur** : ensemble des droits dont disposent un auteur sur les oeuvres personnelles (textes, images, musiques, etc..).

**E.N.T** : Environnement Numérique de Travail.

**E-sidoc** : c'est le nom du site web du CDI du collège Sabarthès-Montcalm qui donne notamment accès au catalogue du CDI, permet de réserver des livres, donner son avis sur les livres empruntés, faire des recherches de documents...

**Extension** : dernière partie du nom d'un fichier, située après le point et servant à identifier son format. ex : image**.jpg**

**Fake news (infox) :** informations mensongères diffusées dans le but de manipuler ou de tromper le public.

**Fichier** : ensemble d'informations stockées sous un nom précis. Ex : Livret EMI 6ème.pdf

**Format** : nature ou type de document (texte, image, vidéo, audio, feuille de calcul..), qu'on identifie par l'extension d'un fichier.

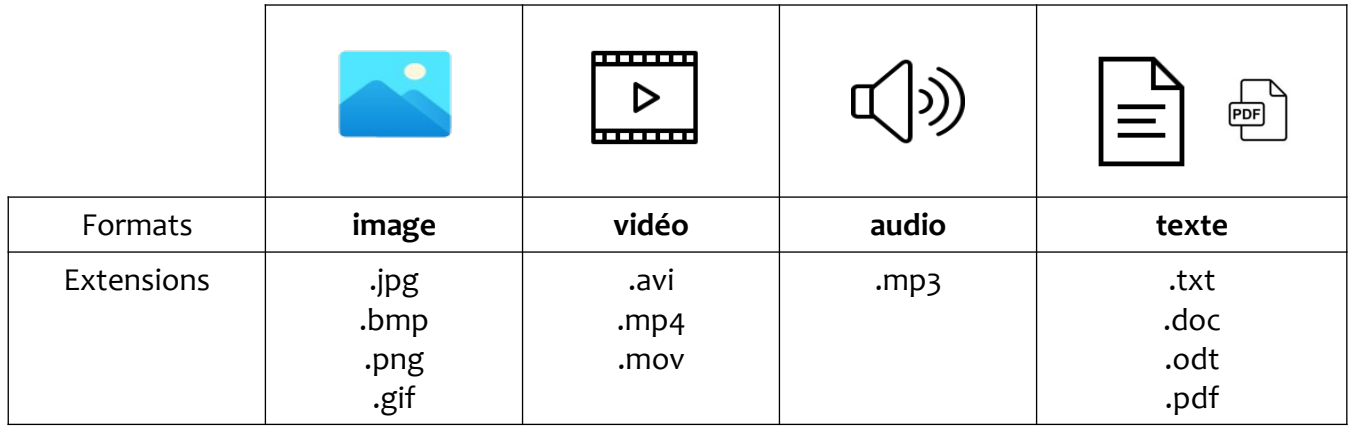

**Forum** : service qui permet la discussion sur un thème entre plusieurs internautes.

**Géolocalisation** : procédé déterminant la position d'un élément par le calcul des coordonnées.

**Hameçonnage** (phishing) : techinique frauduleuse destinée à leurrer l'internaute pour l'inciter à communiquer des données personelles (identifiants, mots de passe...) et /ou bancaires.

**Hashtag (#)** : signe précédant un mot-clé permettant une recherhce sur un réseau social.

Historique de navigation : informations conservées par le navigateur lors de la navigation (historique des pages visitées et des fichiers téléchargés, éléments mis en cache, cookies, mots de passe, champs de formulaire...)

**Icône** : petit dessin d'un périphérique, d'un logiciel, d'une application, d'un dossier, d'un fichier.

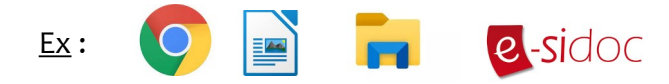

**Identité numérique** : ensemble des données en lien avec une personne présentes sur le web et les réseaux sociaux.

**Internet** : Réseau qui relie les ordinateurs entre eux.

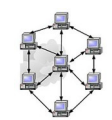

Libre Office : logiciels de documents mutilmédias libres et gratuits (traitement de texte, diaporama, tableur, dessin)

Licence créatives communs : ensemble des règles de réutilisation et de distribution d'un document.

**Messagerie électronique :** (ou boîte mail) permet de gérer du courrier électronique, appelé "e-mail".

**Moteur de recherche** : site web qui permet de chercher des pages web à partir de motsclés. Ex : Google, Yahoo, Bing...

**Navigateur** : logiciel qui permet d'afficher les pages web à partir de son URL. Ex : Safari, Google Chrome, Mozilla Firefox, Internet explorer...

**Notice documentaire :** c'est un fichier informatique qui décrit le contenu et les caractéristiques d'un document : résumé, support, nature, titre, auteur, éditeur, collection, … (cf BCDI)

**Paramètres de confidentialité** : règles de partage des données choisies par un utilisateur sur le web et les réseaux sociaux.

**Périphérique** : matériel complétant l'utilisation d'un ordinateur (imprimante, souris, clavier, clé USB, casque…).

**Pièce jointe** : fichier envoyé avec un e-mail.

Pix: est une plateforme numérique. C'est un service public en ligne pour évaluer, développer et certifier ses compétences numériques.

**Pronote** : nom du logiciel qui donne accès à l'emplois du temps de l'élève, à son cahier de texte, à ses notes...

**Pixel** : unité de base composant une image numérique.

Port : prise permettant de brancher des périphériques sur un ordinateur, une tablette ou un smartphone.

**Protocole HTTP ou HTTPS** : ensemble des règles permettant d'accéder à un site web. Le protocole HTTPS est sécurisé.

**Publier, poster** : donner son avis, faire un commentaire sur un réseau social.

**Réseau social** : c'est une structure qui permet de relier des personnes entre elles. Sur le web, les plus populaires sont : Tik Tok, Instagram, facebook, X, Snapchat....

**RGPD** (**R**églement **G**énéral sur la **P**rotection des **D**onnées) : texte de loi sur la protection des données à caractère personnel.

**Système d'exploitation** : ensemble d'applications permettant l'utilisation d'un appareil informatique (ordinateur, smatphone, tablette..) ex : windows, Android, IOS, Linux...

 **Tableur :** application qui permet de créer des tableaux de données et d'effectuer des calculs automatiques.

**Traceur** : voir cookie.

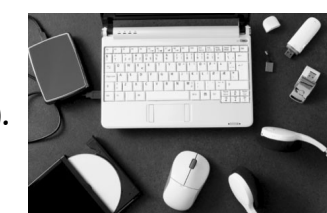

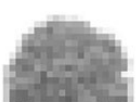

**Traitement de texte** : application permettant de rédiger, corriger et imprimer des documents écrits.

 **URL :** c'est l'adresse d'un site web.

Ex : www.geoado.com/

world wide web nom de domaine

L'analyse de l'URL renseigne sur :

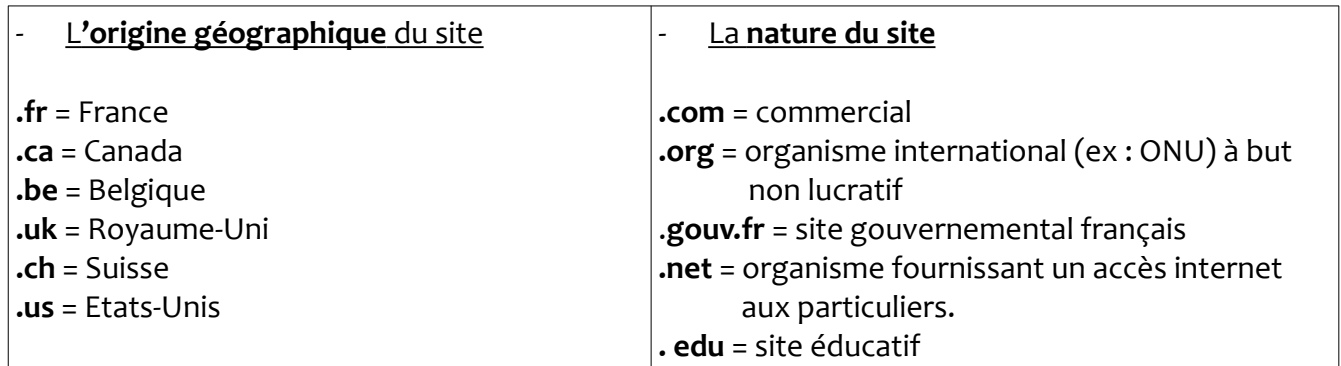

**Universalis Edu** : encyclopédie en ligne payante (abonnement) dont les informations sont écrites et vérifiés par des experts.

Web: ensemble des sites internet reliés entre eux par des liens hypertextes.

**Wifi** : protocole de communication sans fil par ondes radio.

**Wikipédia** : encyclopédie en ligne libre, gratuite, universelle, multilingue et collaborative.

Source :

livre : Lorette, Anne / Schmidt, Ellie / Turquois, Arnaud. "Cahier d'activités Pix : collège". Delagrave, 2021.

## **3- Tutoriels pour utiliser le clavier et le traitement de texte**

### **A- Le clavier**

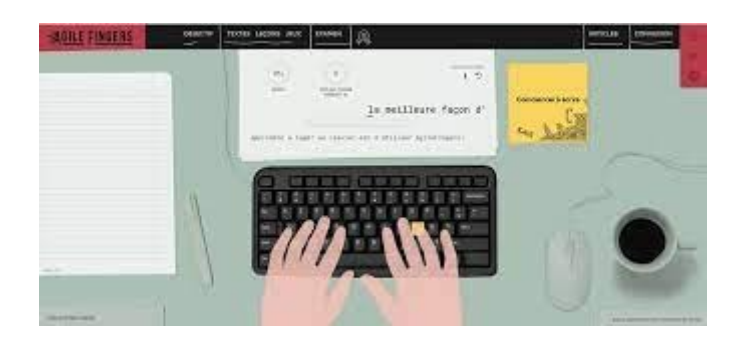

Voici un site en ligne qui permet de s'entraîner à connaître les touches d'un clavier d'ordinateur et à taper un texte le plus rapidement possible.

### <https://agilefingers.com/fr/>

Voici quelques astuces pour utiliser toutes les touches du clavier :

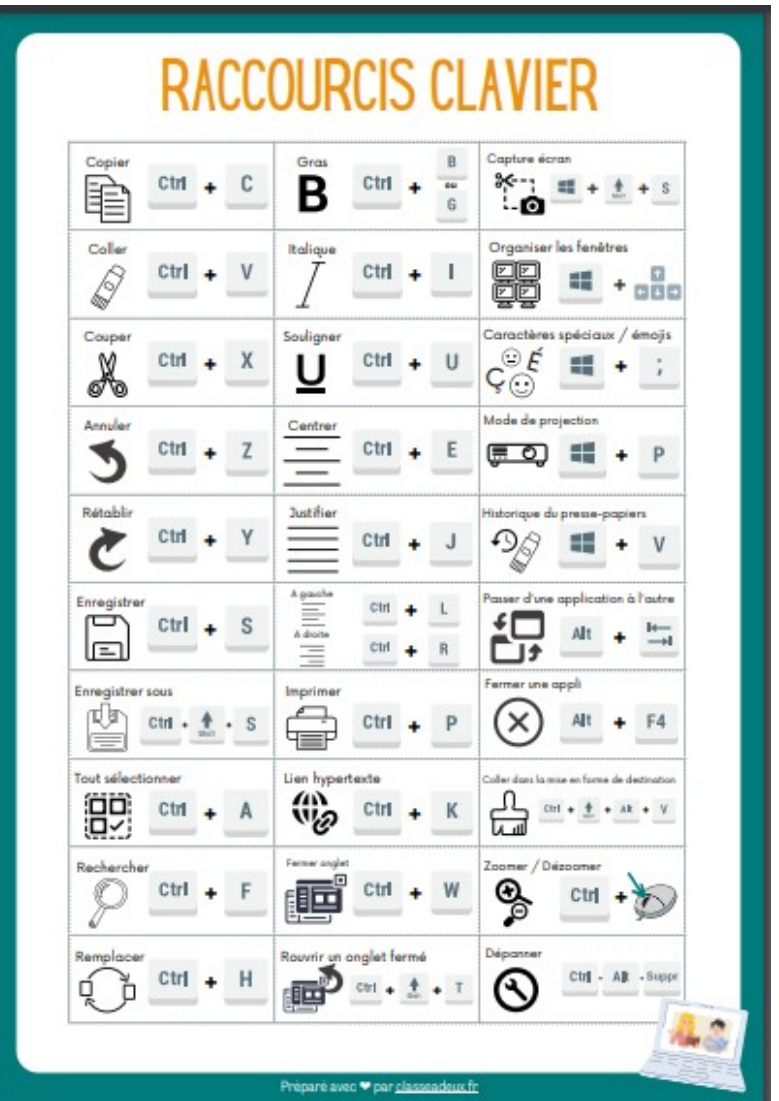

### **B- Le traitement de texte :**

#### 1- Mettre en forme un texte :

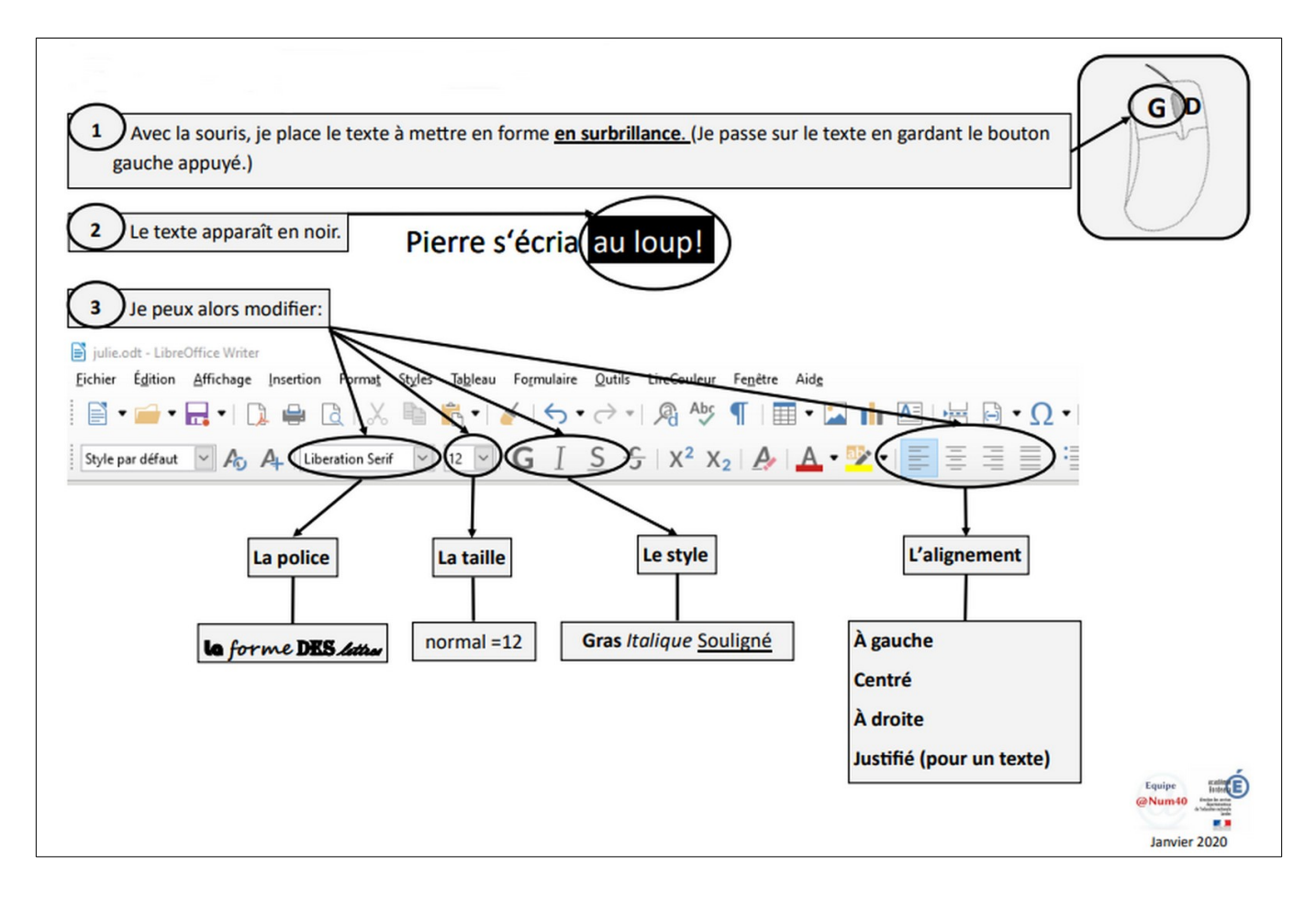

2 – Enregistrer son travail :

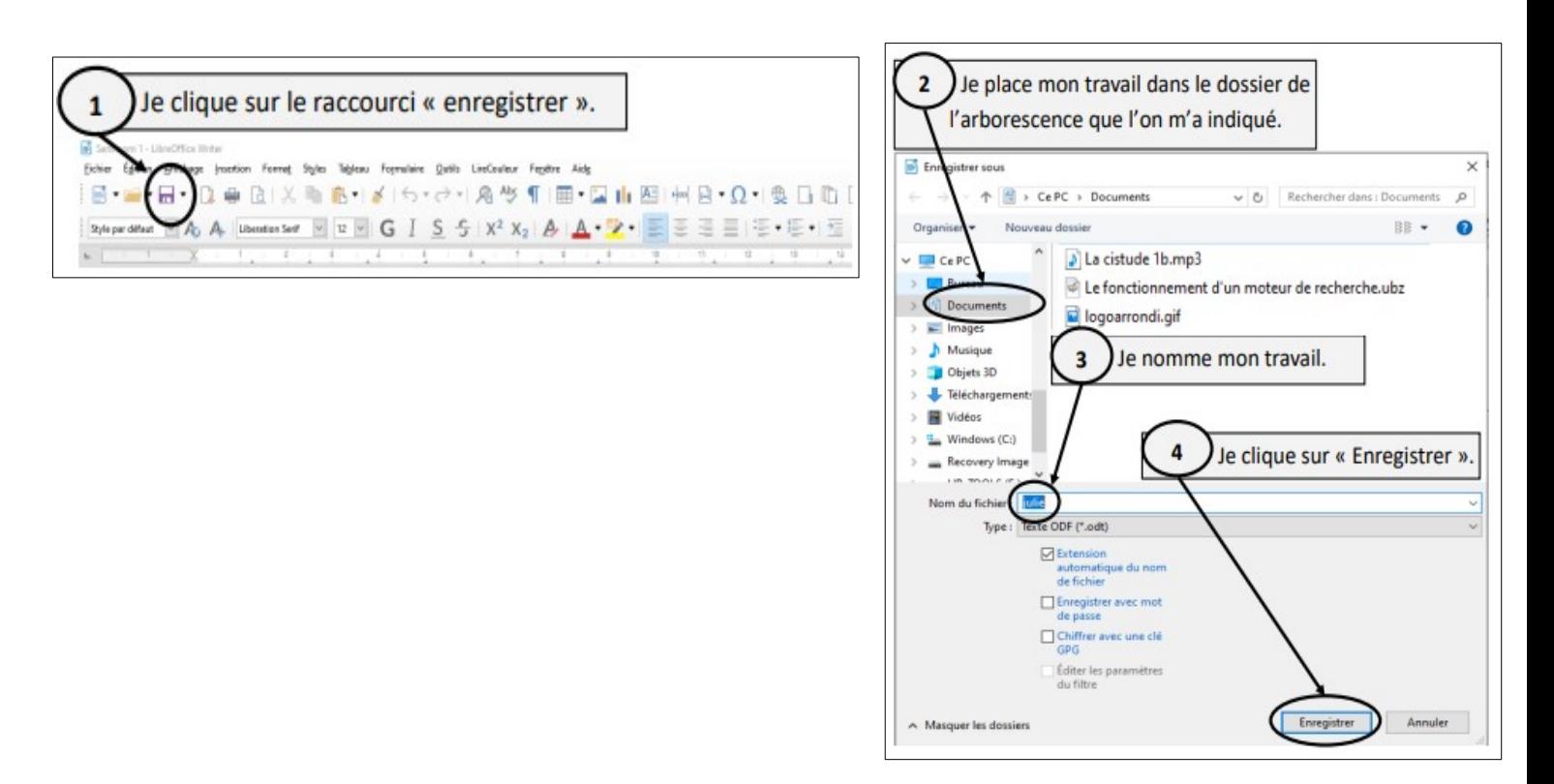

**sources** :

-<https://blogacabdx.ac-bordeaux.fr/numerique40/wp-content/uploads/sites/65/2019/12/enregistrer-ouvrir.pdf>

-<https://blogacabdx.ac-bordeaux.fr/numerique40/wp-content/uploads/sites/65/2019/12/Mettre-en-forme.pdf>

### **4- Aller plus loin : mieux comprendre le monde du numérique**

### 1- **Les séries du site " Lumni.fr"** :

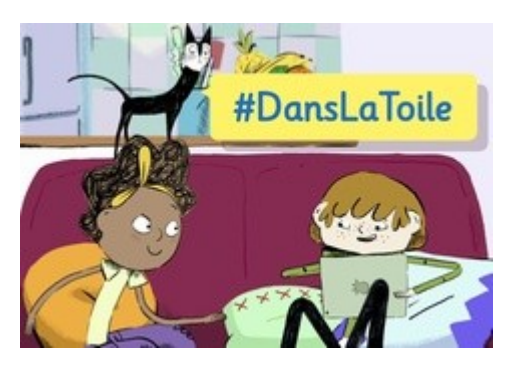

#Dans la Toile La famille Tout-Ecran

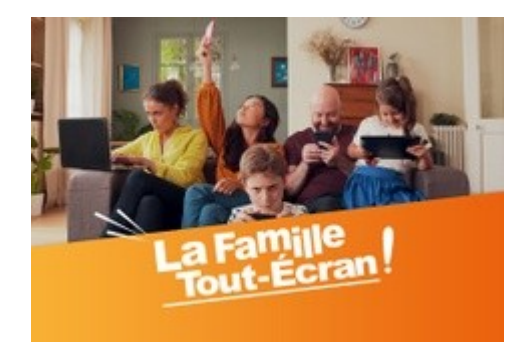

### 2- **Le magazine "Geek junior" à emprunter au CDI** :

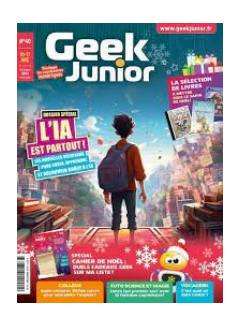

### 3- **La plateforme PIX** :

Pix est un service public en ligne pour évaluer, developper, et certifier ses compétences numériques.

Vous allez passer l'attestation de sensibilisation au numérique PIX en répondant à des questions :

- Parcours 1 : "Protection et sécurité numérique"
- Parcours 2 : "Initiation aux compétences numériques"
- Parcours Bilan pour finaliser votre attestation.

Une page web pour consulter des vidéos de sensibilisation au numérique :

#### <https://tutos.pix.fr/sixieme>

Comment reconnaître des situations de cyberharcèlement et comment y faire face ? Décider ce que je dis de moi à mes applications, c'est possible ? Les données personnelles, ça nous concerne ? Pourquoi et comment désactiver la capacité de localisation d'un appareil mobile ? Quelles sont les différentes situations d'arnaque et de tromperies sur internet ? Un mot de passe robuste, c'est quoi ?

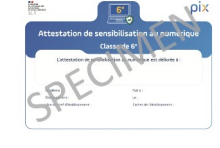

4- **Quelques conseils** : Affiche éditée par le site "Internet Sans Crainte"

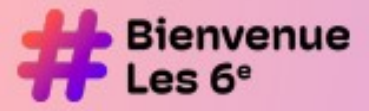

Le mémo du collégien connecté

Retrouve 6 conseils pratiques pour devenir un pro du numérique !

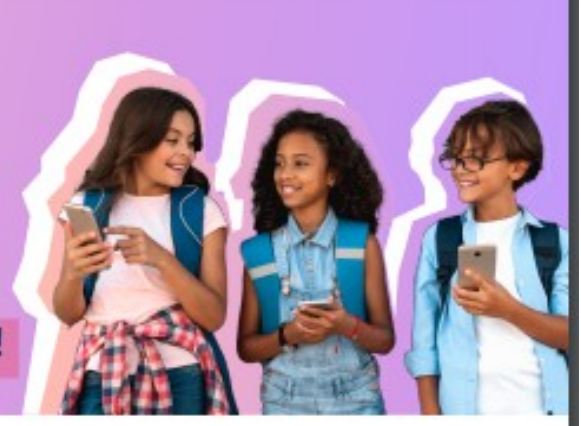

### Pour mieux gérer ton temps d'écran : -

### 01.

Vie en ligne et vie hors ligne : trouve ton propre équilibre !

#### **COMMENT?**

→ Quand tu es en ligne, pense à regarder l'heure et programme des alertes pour t'aider à te déconnecter. Garde aussi du temps pour d'autres activités avec tes amis et ta famille.

## 02.

#### Pour bien dormir. coupe ton téléphone.

#### **COMMENT?**

A 1h avant de dormir, active le mode avion ou éteins ton téléphone : ton sommeil est précieux ! Savoir se déconnecter est essentiel pour bien grandir et être en bonne santé.

### Pour mieux gérer ton identité numérique : -

### 03.

#### Être sur les réseaux sociaux. ca s'apprend.

#### **COMMENT?**

→ Des groupes de discussion en famille ou en classe peuvent t'aider à préparer ta vie sur les réseaux sociaux et à adopter les bons réflexes.

### 04.

### Sur Internet, protège-toi.

**COMMENT?** 

Attention à tes données personnelles (nom, adresse...). Utilise un pseudo et mets tes comptes en mode privé pour protéger ta vie privée et ta réputation en ligne.

# Pour prévenir le cyberharcèlement : -

### 05.

### Sur Internet, comme hors ligne, respecte les autres.

#### **COMMENT?**

> Pour ne pas blesser les autres, parle-leur avec respect. Pas d'insultes, pas de moqueries, même avec tes amis. La loi punit aussi les mauvais comportements sur Internet.

**CONTACTS UTILES** 

Internet + Le programme national de sensibilisation au Sans et numérique pour les jeunes, leurs parents et enseignants.

3018

+ Le numéro national, anonyme et gratuit, pour les jeunes victimes de violences numériques et leurs parents.

### 06.

#### En cas de harcèlement. ta force c'est d'en parler à quelqu'un. **COMMENT?**

→ Pense à un adulte en qui tu as confiance et essaie de lui parler. Il n'y a pas de honte. Si tu arrives à briser le silence du harcèlement, tu pourras te faire aider.

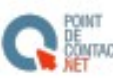

+ La plateforme de signalement anonyme MTACT des contenus illicites sur Internet.

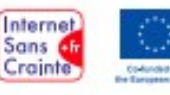

septendee 2023 - RCS 401 8 to 20 3 R.C. S - Park - 2 and - 2 per perfect sur law legislation O Tolalore